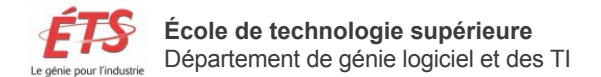

## **PLAN DE COURS**

Été 2014

GTI350 : Conception et évaluation des interfaces utilisateurs (4 crédits)

# **Préalables Pour tous les étudiants [LOG210](https://planets.etsmtl.ca/Public/Versionpdf.aspx?session=20142&sigle=LOG210&groupe=00)**

## **Unités d'agrément**

Total d'unités d'agrément : 64,8

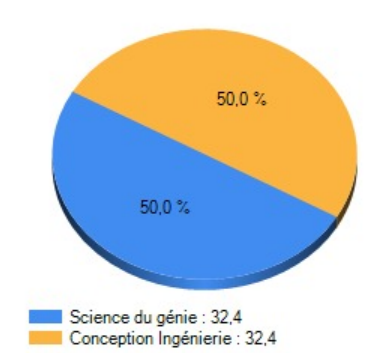

## **Qualités de l'ingénieur**

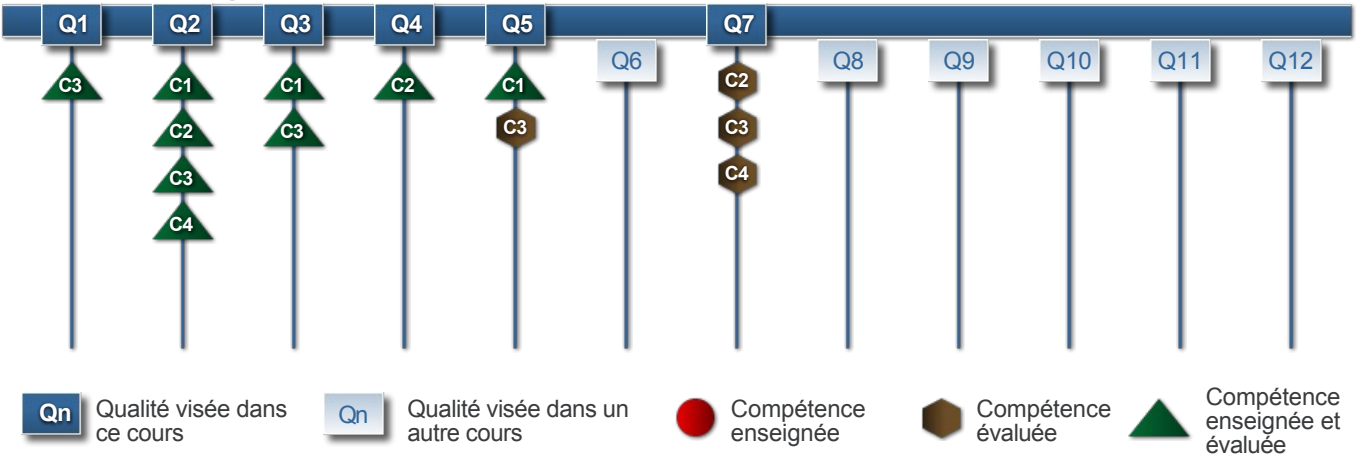

## **Descriptif du cours**

À la suite de ce cours, l'étudiant sera en mesure :

• de faire des choix judicieux lors de la conception d'une interface utilisateur, en appliquant des directives de conception et en respectant les besoins des utilisateurs;

• de réaliser des prototypes de l'interface conçue;

• d'appliquer des méthodes d'évaluation pour valider les prototypes et guider leur modification.

Étapes de spécification, de conception, de développement, et d'évaluation des interfaces utilisateurs selon les principes du génie des TI. Conception itérative et centrée sur l'utilisateur. Analyse des tâches. Directives de conception. Techniques de prototypage. Programmation événementielle. Perception visuelle. Styles et techniques d'interaction. Dispositifs d'entrée et de sortie. Loi de Fitts. Méthodes d'évaluation qualitative et quantitative des interfaces.

Séances de laboratoire axées sur l'application des concepts vus en classe.

## **Objectifs du cours**

À la fin du cours, l'étudiant devra être capable de concevoir et réaliser des interfaces ayant un bon degré d'utilisabilité. Il aura des connaissances de base sur les interfaces utilisateur, les interfaces graphiques, les critères d'utilisabilité et les lois et principes psychomoteurs décrivant les capacités et limitations des utilisateurs à considérer dans les interfaces. Il saura mettre en œuvre plusieurs techniques d'évaluation des interfaces, allant de l'entrevue avec des utilisateurs aux tests quantitatifs.

## **Stratégies pédagogiques**

- Un cours magistral par semaine avec quelques quiz au courant du trimestre.
- Trois heures par semaine de laboratoire avec l'utilisation d'outils.

## **Utilisation d'appareils électroniques**

n/a

## **Coordonnées de l'enseignant**

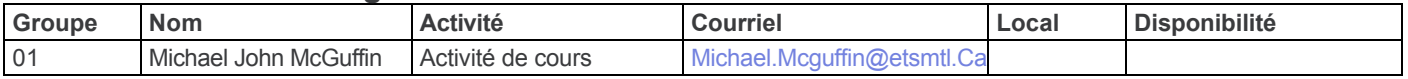

## **Cours**

#### **Introduction aux interfaces utilisateurs** (1 heure)

- 1. Présentation du syllabus
- 2. Définitions diverses

#### **Programmation événementielle** (2 heures)

- 1. Les événements et les composants d'interface ("widgets")
- 2. Exemples en Java (Applets et Applications)

#### **Appareils iOS et la programmation Objective-C** (3 heures)

- 1. Survol des appareils iPhone/iPod Touch et autres médias portatifs
- 2. Boîtes à outils d'interface spécifiques pour programmation Objective-C

#### **Programmation Android** (1 heure)

1. Présentation du travail pratique sur tablette Android

#### **Concepts de base de Donald Norman** (3 heures)

1. Les concepts d'affordances, contraintes, modèles conceptuels, mapping, visibilité, et retour (« feedback ») dans les interfaces d'objets de tous les jours.

#### **Directives de conception** (2 heures)

- 1. Les directives de Shneiderman, et autres
- 2. Les patrons de conception pour les interfaces

#### **Conception itérative et centrée utilisateur** (3 heures)

1. Exemples d'interfaces conçues et inspirées par les utilisateurs et leurs besoins

#### **Analyse des besoins** (2 heures)

- 1. Techniques de collecte de données
- 2. Analyse des tâches

#### **Techniques de prototypage** (3 heures)

- 1. Prototypes statiques et dynamiques
- 2. Prototypes papier

#### **Perception visuelle et graphisme** (2 heures)

1. Utilisation de la couleur, l'animation, la transparence, les gestaltismes

#### **Conception d'interaction** (3 heures)

- 1. Techniques d'interaction, styles d'interaction (gestuelle, etc.)
- 2. Dispositifs d'entrée
- 3. Modes, retour visuel, retour kinesthésique

#### **Lois et principes psychomoteurs ; modélisation prédictive** (3 heures)

1. Loi de Fitts

#### **Méthodologies d'évaluation** (3 heures)

- 1. Évaluations qualitatives et les tests d'utilisabilité
- 2. Évaluations quantitatives et les expérimentations contrôlées

#### **Technologies multitactiles** (2 heures)

1. Exemples d'utilisation des interfaces avec plusieurs points d'entrée

#### **Sujets à déterminer** (3 heures)

1. Révision de la matière (selon le temps qui reste)

**Projets de prototypage** (3 heures)

#### **Laboratoires et travaux pratiques**

Des laboratoires seront proposés au cours du trimestre afin de permettre aux étudiants d'approfondir leurs connaissances et d'expérimenter les concepts montrés en classe.

Les laboratoires auront comme objectif d'aider les étudiants à compléter quatre travaux pratiques.

Laboratoire 1 : (9 heures approx.) un travail en équipe, demandant de se familiariser avec des outils de développement d'interface pour appareils mobiles. Ce travail impliquera de travailler avec iOS et Objective-C, ou bien avec du code source Java (à déterminer).

Laboratoire 2 : (6 heures approx.) un travail en équipe, pour modifier l'interface utilisateur d'un logiciel multitactile qui sera fourni. Ce travail sera effectué sur des tablettes Android.

Laboratoire 3 : (6 heures approx.) un travail en équipe, où chaque équipe aura à choisir une interface à concevoir et à prototyper. Une fois leur choix approuvé, l'équipe aura à effectuer une analyse de tâche, et développer un prototype statique.

Laboratoire 4 : (15 heures approx.) un travail en équipe, pour continuer le laboratoire 3. Chaque équipe aura à développer un prototype dynamique (logiciel), l'évaluer avec des utilisateurs, et rédiger une liste de changements recommandés à l'interface. Ce travail sera à présenter oralement.

*NOTE : Si vous éprouvez des difficultés techniques avec le matériel des laboratoires du département, s.v.p. communiquez le problème à* support-logti@etsmtl.ca.

## **Utilisation d'outils d'ingénierie**

n/a

## **Évaluation**

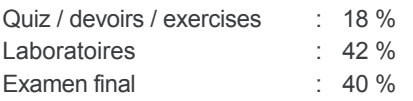

## **Politique de retard des travaux**

Une pénalité de 10 % par jour sur la note du travail sera appliquée aux travaux en retard.

## **Absence à un examen**

Dans les cinq (5) jours ouvrables suivant la tenue de son examen, l'étudiant devra justifier son absence d'un examen durant le trimestre auprès de la coordonnatrice – Affaires départementales qui en référera au directeur de département. Pour un examen final, l'étudiant devra justifier son absence auprès du Bureau du registraire. Toute absence non justifiée par un motif majeur (maladie certifiée par un billet de médecin, décès d'un parent immédiat ou autre) à un examen entraînera l'attribution de la note (0).

## **Plagiat et fraude**

Les clauses du « Chapitre 10 : Plagiat et fraude » du « Règlement des études de 1er cycle » s'appliquent dans ce cours ainsi que dans tous les cours du département. Afin de se sensibiliser au respect de la propriété intellectuelle, tous les étudiants doivent consulter la page Citer, pas plagier ! http://www.etsmtl.ca/Etudiants-actuels/Baccalaureat/Guichet-interactif/Citer-pas-plagier

## **Documentation obligatoire**

Jenifer Tidwell. Designing Interfaces: Patterns for Effective Interaction Design. O'Reilly.

## **Ouvrages de références**

Johnson, Jeff (1010), Designing with the Mind in Mind, Morgan Kaufmann. Shneiderman, Ben & Plaisant, Catherine (2010), Designing the User Interface. 5th Edition, Pearson Education, Addison Wesley. Nielsen, Jakob (1993), Usability Engineering. Elsevier / Morgan Kaufmann. Raskin, Jef (2000), The Humane Interface. Addison Wesley. Nogier, Jean-François (2005) De l'ergonomie du logiciel au design des sites web. Paris : Dunod.

## **Adresse internet du site de cours et autres liens utiles**

Le site du cours se trouve au http://www.michaelmcguffin.com/ets/gti350-2014e/

## **Autres informations**

La présence au laboratoire de tous les membres de l'équipe est obligatoire lors des séances où une évaluation de laboratoire a lieu. Vous devez être prêts à être évalués dès le début de ces séances. Si vous n'êtes pas en mesure d'être évalués lorsque le chargé est rendu à vous, vous serez pénalisés. Les membres absents lors de cette évaluation recevront la note de zéro (0) pour le fonctionnement de la partie évaluée.